# **TUTORIAL RAPIDO DO FEEM PARA CAMPO MAGNETICO**

Prof. Henrique Barbosa Edifício Basílio Jafet - Sala 100 Tel. 3091-6647 [hbarbosa@if.usp.br](mailto:hbarbosa@if.usp.br)

http://www.fap.if.usp.br/~hbarbosa

## SIMULACAO DO CAMPO **MAGNETICO**

- Queremos simular o campo magnético produzido pelas bobinas usadas no TRC.
- · São 2 bobinas, alinhadas pelo eixo da simetriacilindrica, e tomamos o cuidado de fazer a corrente circular na mesma direção em ambas, certo?

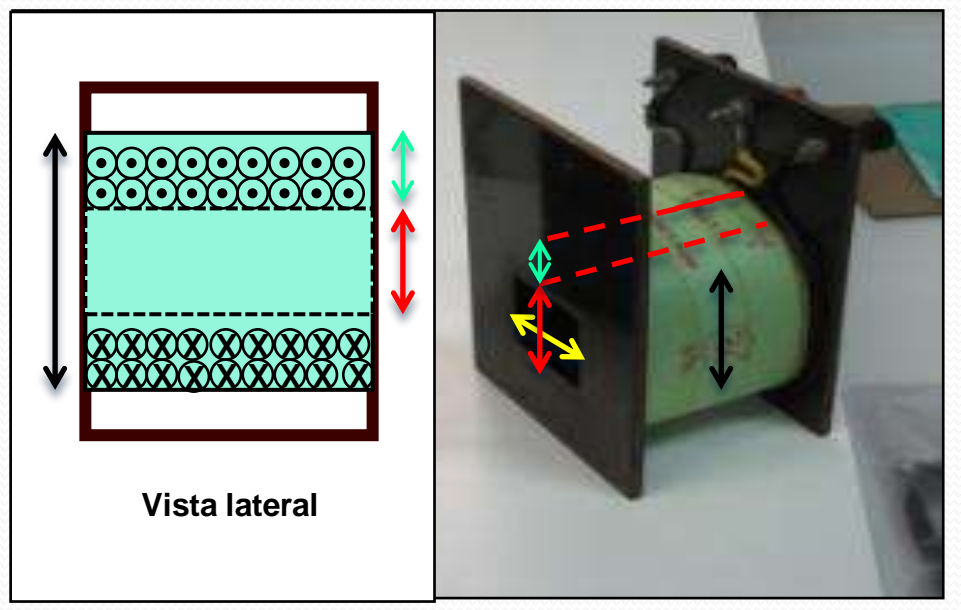

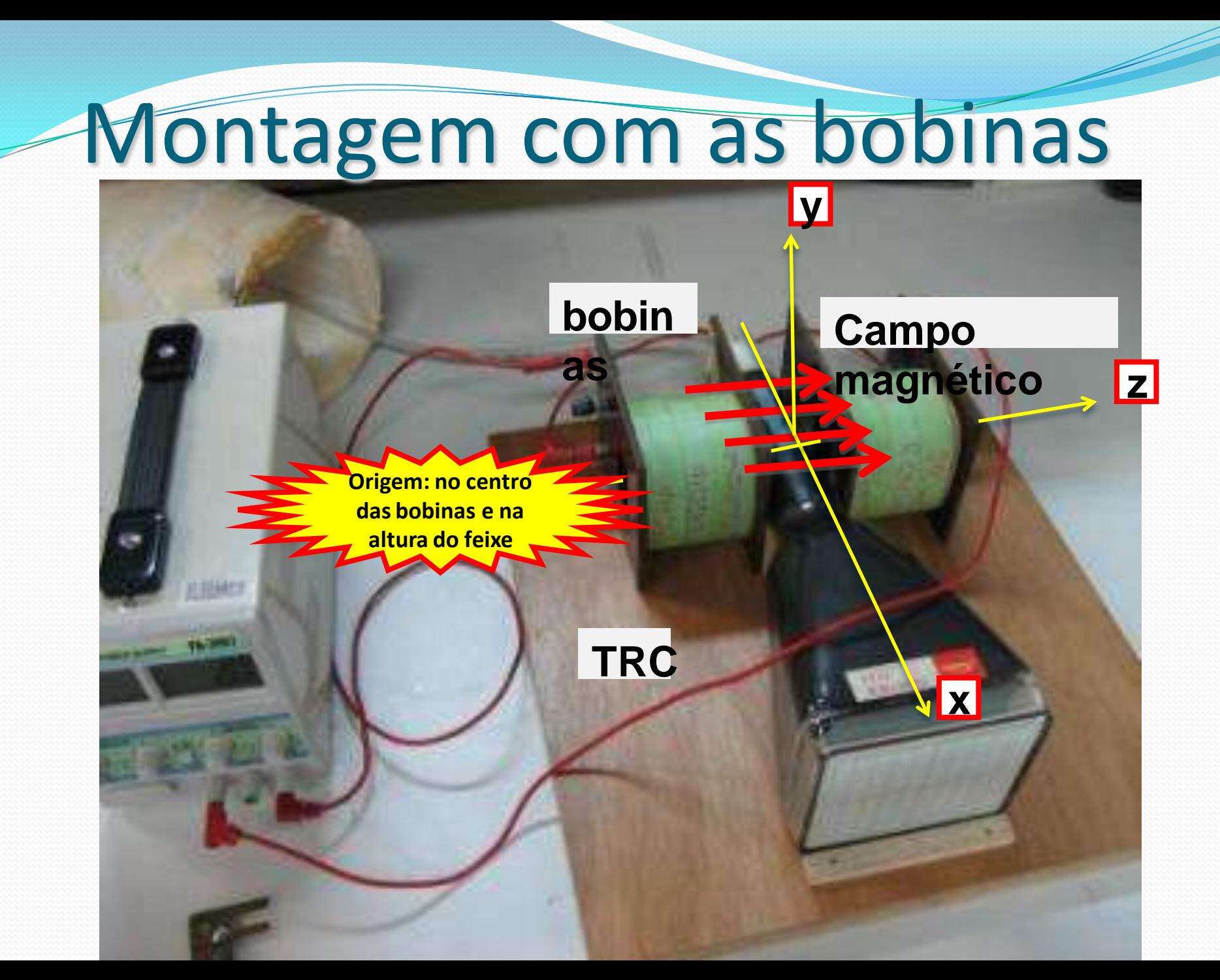

FEMM – Só resolve problemas com simetria... Neste caso: rotação

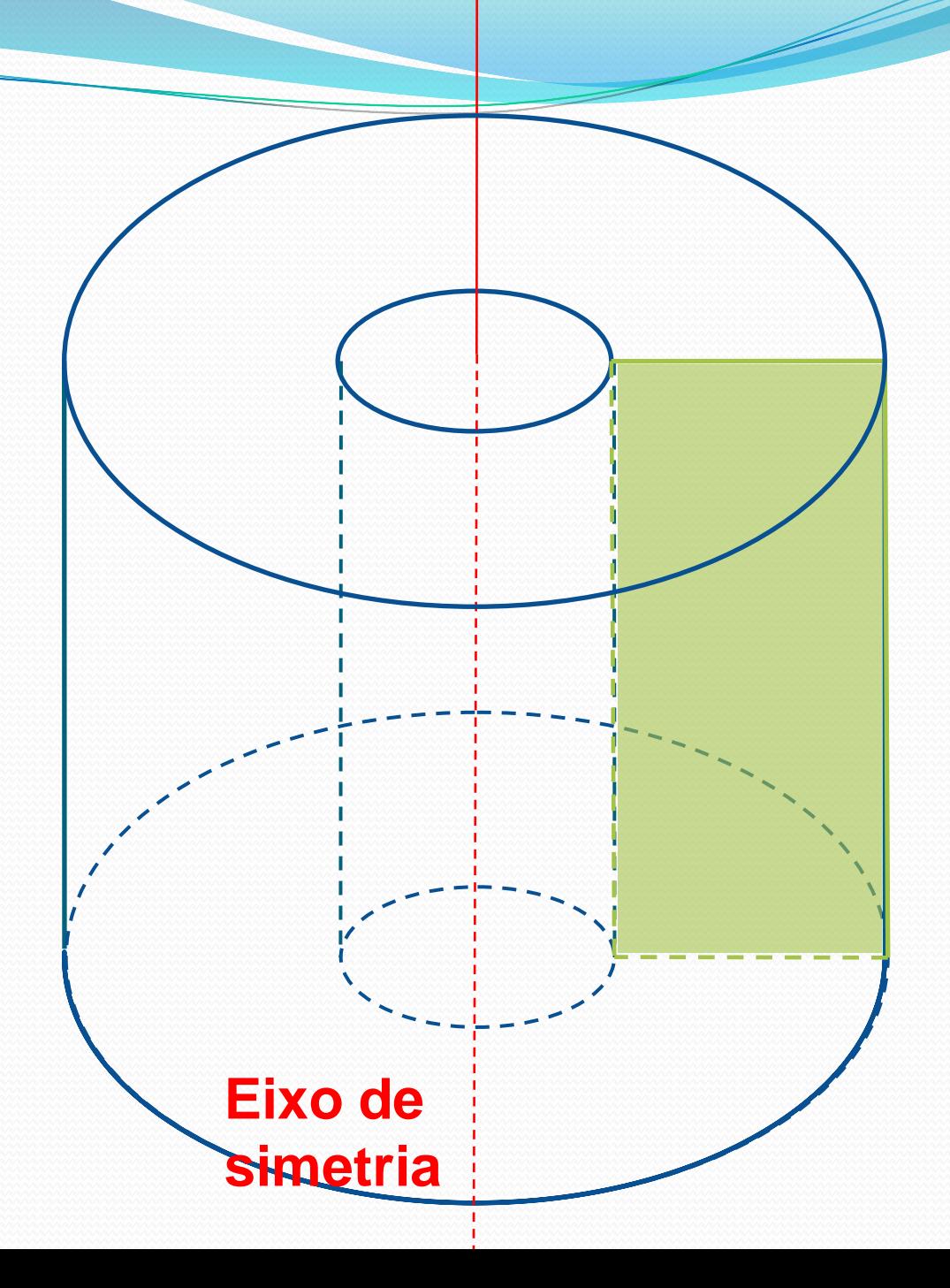

#### **FEMM – Geometria do problema**

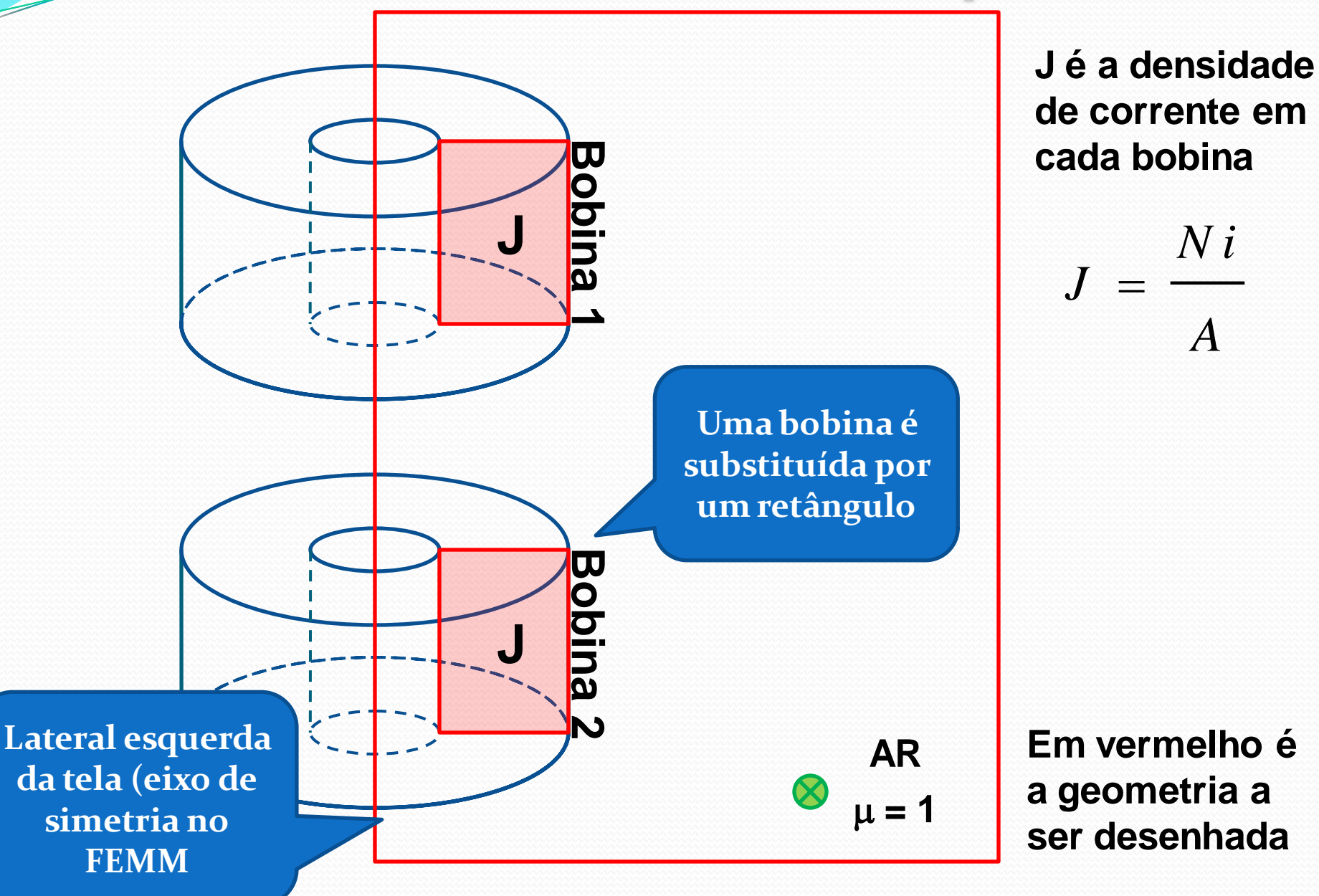

#### **FEMM**

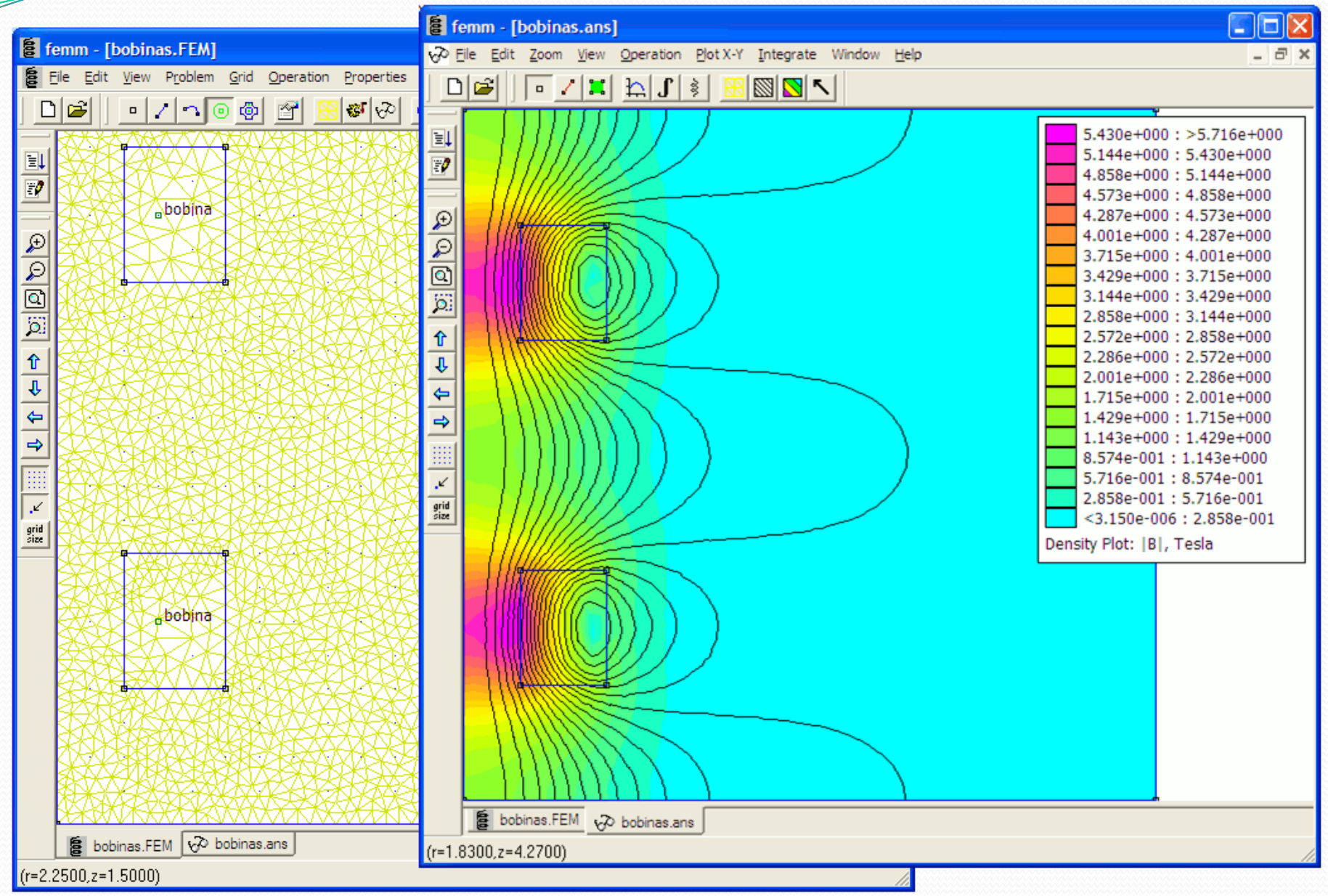

#### **FEMM – Cuidados...**

**OBS importante:** 

- **As dimensões são da área que passa corrente e não dos suportes, etc.**

- **Definir o problema como "Axissymetric"**

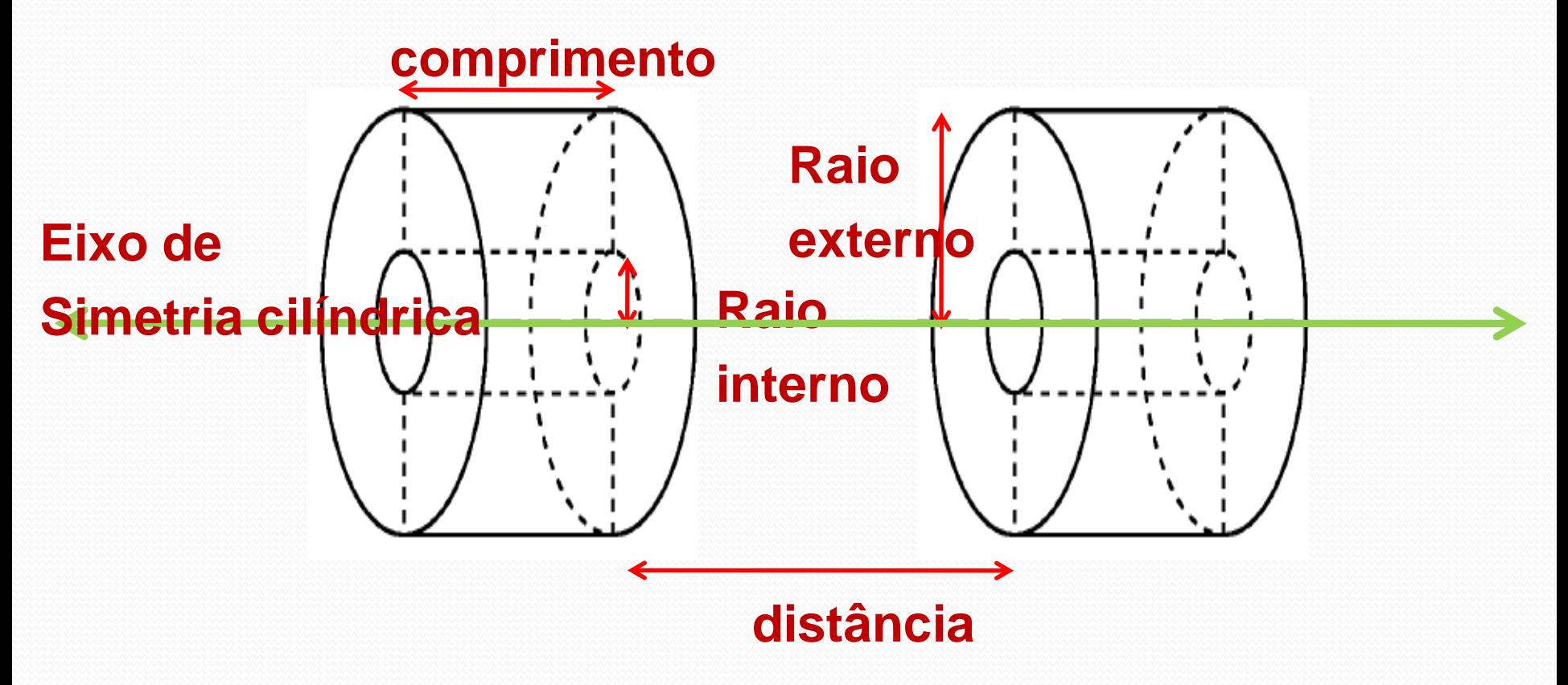

### DICA

- Vejam o tutorial no meu site
- http://www.fap.if.usp.br/~hbarbosa
- Para a corrente vocês podem=
	- calcular e usar a densidade de corrente, mas ai vai depender de terem dado exatamente a geometria correta
	- Ou podem definir um circuito em serie, com a corrente correta, e dizer para o programa que N voltas deste circuito esta passando pela area da bobina
- Para as propriedades do material=
	- Definir exatamente, como mostrado no tutorial
	- Ou usar a biblioteca de materiais do programa e escolher um tipo de fio, por exemplo, AWB10